### **Gitui Crack Torrent Download X64**

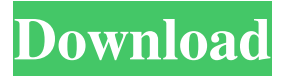

### **Gitui Crack+ Torrent (Activation Code) Free**

Git is a distributed version control system, which is used for managing software repositories. A user typically works with a working copy of a repository. Git also supports a complete set of operations that include changes tracking, commit, merge, reset, copy, and link In fact, these operations allow you to get a snapshot of the revision history of the repository. A user can add, delete or move files, as well as change content, and add authors and committer entries. Git is completely free and open-source, which is maintained and distributed by the Git community. To date, the Git distribution is a total of 6,676,774 commits (1,772,459 additions, 2,451,512 deletions, and 3,112,693 commits). Git is a tool for collaboration, which was originally developed and designed by Linus Torvalds in 2002. Git has two officially supported formats: Git (short for "Globally unique identifier") and Git Version Control System (VCG), and Git hosts multiple projects and people. Git is distributed. This means that git is communicated across computers via HTTP. This allows multiple persons to work together with one central repository. Git is distributed using a communication system based on the Git protocol. At the same time, the Git protocol is not HTTP based. In fact, it is entirely different from HTTP Git is distributed over a network, which means that a user must have a copy of the Git archive to be able to use Git to perform various functions. Git Overview Git is a version control system used to store and manage software source code. It supports multiple different workflows, which you can see in this video: Git is an open source version control system that is used worldwide to share, version, and manage the development and maintenance of software, as well as to control the licenses and distributions. Like in Subversion, Git was also originally developed by Linus Torvalds. Git is often used in conjunction with a framework or software that facilitates or nearly makes it easy to communicate with Git. This is the case with GitLab. This tool can be used to upload or download files, change revision

### **Gitui Activator**

The Git GUI tool for Windows Git UI is an easy to use graphical user interface (GUI) for git. It does not store your username or password in the program files folder. Git UI is a modification of the bzr-git client. Git UI is a command line program which, when run from a git repository, displays a git clone and the bzr-git client. The default behavior in bzr-git is that bzr-git clients will assume that merging is disabled. This is not the case for gitui. Git UI is an implementation of the architecture of git-daemon. \*Gitui is basically a graphical repository browser. As such, you will be able to browse your git repository using gitui. This is a desktop application for Windows and Linux. Repository style and Username In bzr-git clients, the current repository is normally named username@hostname/repository. gitui shows you the contents of a git repository in an easy to understand way. There is a repository browser and a bunch of commands for working with git commands. GitUI is a command line version of bzr-git. Download The gitui is an open source project and can be downloaded at The latest version of the gitui is at Thanks to Thomas Umland for providing the gitui source code. Manual gitui Gitui repository browser Installing Gitui Windows At the time of writing this manual, Gitui was available as a Pre-Alpha version of the software. We recommend using a machine for testing purposes only. Windows 10 Windows 10 comes with the gitcli installed as a default. You can also install the gitui manually: 09e8f5149f

## **Gitui Keygen For (LifeTime)**

"Gitui is a universal Git client for Windows that allows you to view Git repositories in a nice GUI environment." It supports both bare and normal repositories. "Gitui simplifies the usage of Git and provides basic functionality such as viewing file history, comparing changes, viewing detailed information about commits and more." Features: Synchronize commits in multiple branches Provides full documentation using built-in help system You can list, check out, stage, or stash changes You can merge to selected revision and use commit to create new commit Built-in git bisect tool Built-in visual diff for two files Different views of the history: difftool, gitk, all Visual filters to make navigating easier Visual staging workflow using collapse/expand Gitworkflows.com Restore of uncommitted changes Useful addons for synchronizing, viewing, and tracking repository Generate mail events for commit, pull, push, and tag You can sync repositories between computers Allows to create and edit configuration files Allows to specify a custom port (only needed if it's a web server) Provides a client certificate (which is required for many corporate providers) How to use Gitui on Mac? Download & Open.zip File Extracts the.exe application Run Gitui application First time setup – Setup How to use Gitui on Windows? Download & Open.zip File Extracts the.exe application Run Gitui application First time setup – Setup Launch Command Prompt (Run as Administrator) Start Gitui Verify network connectivity Type git add Enter path of your project Select local repository Commit changes to local repo using git commit -m "[message] Stage changes using git add Commit changes to remote repo using git push How to use Gitui on Linux? Download & Open.zip File Extracts the.exe application Launch Gitui application First time setup – Setup Verify network connectivity Type git add Enter path of your project Select local repository Commit changes to local repo using git commit -m "[message] Stage changes using

## **What's New In Gitui?**

The Git UI is a multi-platform GUI that behaves almost like a pure native git client. It includes a tiling window manager and file manager, as well as a terminal emulator and other useful features. It was designed to make using Git as easy as possible, by making it feel like a native git client. Installation and Setup Gitui is open source, released under the MIT license, and available on multiple platforms, including Windows, macOS, and Linux. You can download the GItUI source here: After installation, you can launch the app by accessing it with Gitui.exe. Gitui is designed to function well on both macOS and Windows. You can launch it from your Start Menu by clicking the GitUI icon. First, you will need to get a copy of the Git binary for your platform. It is essential that you can launch your Git binary as an administrator. On Windows 7 or higher, you can right-click on the Git binary and choose 'Run as Administrator'. On Linux, you will need to do a bit of extra work. Your git binary should already be installed. However, you need to make it executable. You can find the correct permissions for your system here. In some cases, you need to add the bin folder to your PATH environment. You can do this by running: \$ export PATH=\$PATH:/Users/USERNAME/AppData/Local/git/bin The next thing you want to do is set your preferred user name and password. This is done by opening the preferences window and clicking on the 'Options' button. In the 'General Settings' page, you can set your user name and password, along with the standard port number for Git. Since GitUI is a command-line app, you'll need to configure your shell if you want to use the app. Here is what you need to do: \$ git config --global core.editor "/path/to/your/editor/of-choice" Now you're ready to install the app. When the app is installed, it will ask for your password. You then want to set a command-line alias for your app. You can do this by opening the Preferences window and clicking on the 'Aliases' button. Add the alias as you normally would in your terminal, using the export command. Now

# **System Requirements For Gitui:**

OS: Windows 7, Windows 8, Windows 10 Processor: Intel i5-7600 @ 3.3 GHz or AMD equivalent Memory: 4GB RAM Graphics: NVIDIA GeForce GTX 550 or AMD equivalent DirectX: Version 11 Network: Broadband Internet connection Additional Notes: \* We recommend you use Microsoft Edge as your web browser. To do this, navigate to "Settings" > "System" > "Change what's next" > "Apps" > "Choose default browser." Please note

[https://talkin.co.ke/upload/files/2022/06/StqYPanywK7QrhwPlQXS\\_08\\_36763bdc947724db33a46a4be65c032](https://talkin.co.ke/upload/files/2022/06/StqYPanywK7QrhwPlQXS_08_36763bdc947724db33a46a4be65c0329_file.pdf) [9\\_file.pdf](https://talkin.co.ke/upload/files/2022/06/StqYPanywK7QrhwPlQXS_08_36763bdc947724db33a46a4be65c0329_file.pdf)

<http://www.distrixtmunxhies.com/2022/06/08/pwsidenote-torrent-x64/>

<http://www.reiten-scheickgut.at/encrypit/>

<https://l1.intimlobnja.ru/albumcreator-lite-crack-full-version-march-2022/>

[https://bunkerbook.de/upload/files/2022/06/7OC9ZngQ5rMoEvxrTo5g\\_08\\_36763bdc947724db33a46a4be65c0](https://bunkerbook.de/upload/files/2022/06/7OC9ZngQ5rMoEvxrTo5g_08_36763bdc947724db33a46a4be65c0329_file.pdf) [329\\_file.pdf](https://bunkerbook.de/upload/files/2022/06/7OC9ZngQ5rMoEvxrTo5g_08_36763bdc947724db33a46a4be65c0329_file.pdf)

<https://wakelet.com/wake/PFq6R7v-xuvOVM8w-avgF>

<https://www.beatschermerhorn.com/?p=3484>

[https://www.soonaradio.com//upload/files/2022/06/YFMqPvqb89P7NKSXoX5p\\_08\\_36763bdc947724db33a46](https://www.soonaradio.com//upload/files/2022/06/YFMqPvqb89P7NKSXoX5p_08_36763bdc947724db33a46a4be65c0329_file.pdf) [a4be65c0329\\_file.pdf](https://www.soonaradio.com//upload/files/2022/06/YFMqPvqb89P7NKSXoX5p_08_36763bdc947724db33a46a4be65c0329_file.pdf)

[https://xn--wo-6ja.com/upload/files/2022/06/KpYM6xwIubntTSKGExUC\\_08\\_5c154eb11d4ccb7ada2df88bdd4](https://xn--wo-6ja.com/upload/files/2022/06/KpYM6xwIubntTSKGExUC_08_5c154eb11d4ccb7ada2df88bdd4baa57_file.pdf) [baa57\\_file.pdf](https://xn--wo-6ja.com/upload/files/2022/06/KpYM6xwIubntTSKGExUC_08_5c154eb11d4ccb7ada2df88bdd4baa57_file.pdf)

<http://mkyongtutorial.com/aquarium-clock-3d-screensaver-crack-keygen-full-version-free-download-for-pc> <https://liathaletzewin.wixsite.com/freehincoule/post/ellp-1444-crack-serial-number-full-torrent-free>

<https://immakinglifebetter.com/proxy-chain-builder-torrent-activation-code-for-windows/>

[https://social.urgclub.com/upload/files/2022/06/JIUIbBo4GyLzJOjHnlwb\\_08\\_36763bdc947724db33a46a4be65](https://social.urgclub.com/upload/files/2022/06/JIUIbBo4GyLzJOjHnlwb_08_36763bdc947724db33a46a4be65c0329_file.pdf) [c0329\\_file.pdf](https://social.urgclub.com/upload/files/2022/06/JIUIbBo4GyLzJOjHnlwb_08_36763bdc947724db33a46a4be65c0329_file.pdf)

<https://okinawahousingportal.com/qmetro-crack-free-3264bit/>

<https://smartsizebuildings.com/advert/project-2007-sdk-crack-free-pc-windows/>

<https://www.24onlinegames.com/resistor-code-reader-crack-for-pc/>

<https://officinameroni.com/2022/06/08/7thshare-itunes-backup-unlocker-pro-activator/>

<https://mandarininfo.com/instanttype-crack-keygen-3264bit-2022/>

<https://ahlihouse.com/speech-to-text-converter-crack-license-key-full-free-download/> <https://allthingsblingmiami.com/?p=24551>